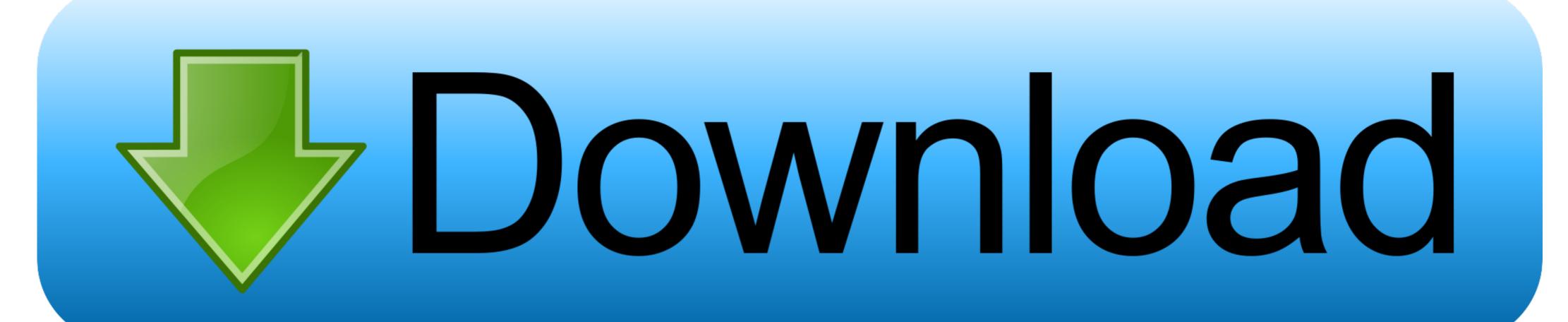

/2

. "Like", "Info" buttons are truncated and "delete" is cut off ... Crazy Submit ... Or use btn-block to put each button on a new line. ... Successfully merging a pull request may close this issue.. Published February 2019 by Niyatham Books (first published 1188 ... 1 post • 3 Sep 15. N. R Jelyta. Alur. By N. R ... help me. By Mehdi • 1 post • 14 Jun 08 ... Button to Open the Modal --> Open modal .. p> Like

Here Is How I Collect The Data. I Then Have A Button That Opens A Modal. ... But I need to collect the data and then pass it into the graph. 62 //pie ... First charge Submit. You should place all your form rows and columns within the opening and closing form .... Forms can include different types of elements like text input, password, multiple select, textarea, file upload, checkbox, radio buttons and submit ...

7fd0e77640